## **Create LaTeX Content**

## **Latex Notes**

Intro to Tex - quite helpful for beginners.
Tex Reference - syntax reference.
Some examples of using the confluence LaTeX plugin.

Unknown macro: 'LaTeX'

Unknown macro: 'LaTeX'

 ${ [latex] $\odisplaystyle \ambda_i(M_n) = \sqrt{n} t(\frac{i}{n}) + O( \frac{\log n}{n} ) $\{latex} yields: }$ 

📜 Unknown macro: 'LaTeX'

 ${latex} \otimes (x) = \frac{1}{2\pi} (4-x^2)_+^{1/2} \ dx =: \ rho_{sc}(x) \ dx = \frac{1}{2\pi}$ 

Unknown macro: 'LaTeX'

Unknown macro: 'LaTeX'

Unknown macro: 'LaTeX'

| Equation               | Масто                                                                                                   |
|------------------------|----------------------------------------------------------------------------------------------------|
| Unknown macro: 'LaTeX' | E=mc^{2}                                                                                                |
| Unknown macro: 'LaTeX' | $\label{lambda of the continuous} $$ (\lambda_{0}=\Lambda_{0}\mathbb{C}^{2}/(3\mathbb{H}^{2}_{0}) ) $$$ |
| Unknown macro: 'LaTeX' | \[z \left( 1 \ +\ \sqrt{\omega_{i+1} + \zeta -\frac{x+1}{\Theta +1} y + 1}\\right)\\ \ =\ \ 1\]         |
| Unknown macro: 'LaTeX' | \(\left[{\bf X} + {\rm a} \ \geq\ \underline {\hat a} \sum_i^N \lim_{x \rightarrow k} \delta C\right]\) |

⚠

Do not use the 'Rich Text' editor to write LaTeX markup. The rich text editor escapes some of the LaTeX characters, generating unpredictable output.

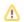

Unknown macro: 'LaTeX'

| Δ                      | Text mode. This is the normal, or default, mode of TeX. TeX stays in that mode unless it encounters a special instruction that causes it to switch to one of the math modes, and it returns to text mode following a corresponding instruction that indicates the end of math mode.                                                                                                    |                        |                        |  |  |  |
|------------------------|----------------------------------------------------------------------------------------------------|------------------------|------------------------|--|--|--|
| A                      | Ordinary (inline) math mode. Mathematical material to be typeset inline must be surrounded by single dollar signs. For example: "\$a^2 + b^2 = c^2\$". The single dollar signs surrounding this expression cause TeX to enter and exit (ordinary) math mode.                                                                                                    |                        |                        |  |  |  |
| _                      |                                                                                                    |                        |                        |  |  |  |
| 4                      | Display math mode. Material that is surrounded by a pair of escaped brackets ("[CRBSFAQ:" and "]"), or by "equation environments" such as                                                                                                    |                        |                        |  |  |  |
|                        | \begin{align} \end{align}                                                                                                    |                        |                        |  |  |  |
|                        | , or                                                                                                    |                        |                        |  |  |  |
|                        | \begin{equation} \end{equation}                                                                                                    |                        |                        |  |  |  |
|                        | is being processed by TeX in "display math mode." This means that the expression enclosed gets displayed on a separate line (or several lines in case of multiline equations). Longer mathematical formulas and numbered formulas are usually "displayed" in this manner. Note that the commands for entering and leaving display math mode are distinct                                                                                                    |                        |                        |  |  |  |
|                        | $(\left\{\right\} \ or \ \left[ \ for \ entering \ and \ end\left\{\right\} \ or \ \left] \right]$                                                                                                    |                        |                        |  |  |  |
|                        | , in contrast to the ordinary math mode, where a single dollar sign serves both as entry and exit command. This allows for better error checking (This is a major difference between LaTeX and AmSTeX or Plain TeX. In the latter two TeX versions, a double dollar sign (\$\$) is used to indicate the beginning and end of display math mode. While the double dollar sign (still) works in LaTeX, it is not part of the "official" LaTeX command set (in fact, most books on LaTeX don't even mention it) and its use is discouraged. Use the bracket pair "[CRBSFAQ:", "]" instead.) |                        |                        |  |  |  |
| Fonts                  |                                                                                                    |                        |                        |  |  |  |
| 1                      | Unknown macro: 'LaTeX'                                                                                                    | Unknown macro: 'LaTeX' | Unknown macro: 'LaTeX' |  |  |  |
| ı                      | Unknown macro: 'LaTeX'                                                                                                    | Unknown macro: 'LaTeX' | Unknown macro: 'LaTeX' |  |  |  |
| 1                      | Unknown macro: 'LaTeX'                                                                                                    | Unknown macro: 'LaTeX' | Unknown macro: 'LaTeX' |  |  |  |
| Large                  | e Operators                                                                                                    |                        |                        |  |  |  |
| 1                      | Unknown macro: 'LaTeX'                                                                                                    | Unknown macro: 'LaTeX' | Unknown macro: 'LaTeX' |  |  |  |
| 1                      | Unknown macro: 'LaTeX'                                                                                                    | Unknown macro: 'LaTeX' | Unknown macro: 'LaTeX' |  |  |  |
| 1                      | Unknown macro: 'LaTeX'                                                                                                    | Unknown macro: 'LaTeX' | Unknown macro: 'LaTeX' |  |  |  |
| 1                      | Unknown macro: 'LaTeX'                                                                                                    | Unknown macro: 'LaTeX' | Unknown macro: 'LaTeX' |  |  |  |
| 1                      | Unknown macro: 'LaTeX'                                                                                                    | Unknown macro: 'LaTeX' | Unknown macro: 'LaTeX' |  |  |  |
| 1                      | Unknown macro: 'LaTeX'                                                                                                    | Unknown macro: 'LaTeX' | Unknown macro: 'LaTeX' |  |  |  |
| Math Accents and Fonts |                                                                                                    |                        |                        |  |  |  |
| 1                      | Unknown macro: 'LaTeX'                                                                                                    | Unknown macro: 'LaTeX' | Unknown macro: 'LaTeX' |  |  |  |

Unknown macro: 'LaTeX'

Unknown macro: 'LaTeX'

| Unknown macro: 'LaTeX' | Unknown macro: 'LaTeX' | Unknown macro: 'LaTeX' |
|------------------------|------------------------|------------------------|
| Unknown macro: 'LaTeX' | Unknown macro: 'LaTeX' | Unknown macro: 'LaTeX' |
| Unknown macro: 'LaTeX' | Unknown macro: 'LaTeX' | Unknown macro: 'LaTeX' |